## **INSTITUTE OF ENGINEERING AND TECHNOLOGY LOK JAGRUTI UNIVERSITY (LJU)**

## **INSTITUTE OF ENGINEERING & TECHNOLOGY**

**Department of Mechanical Engineering (710)**

**Bachelor of Engineering (B.E.) – Semester – I**

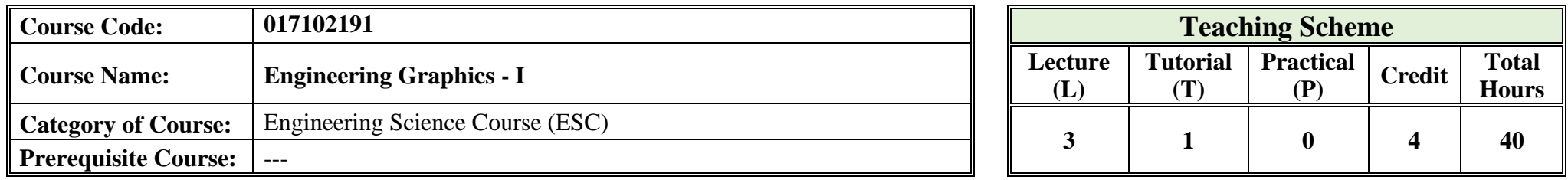

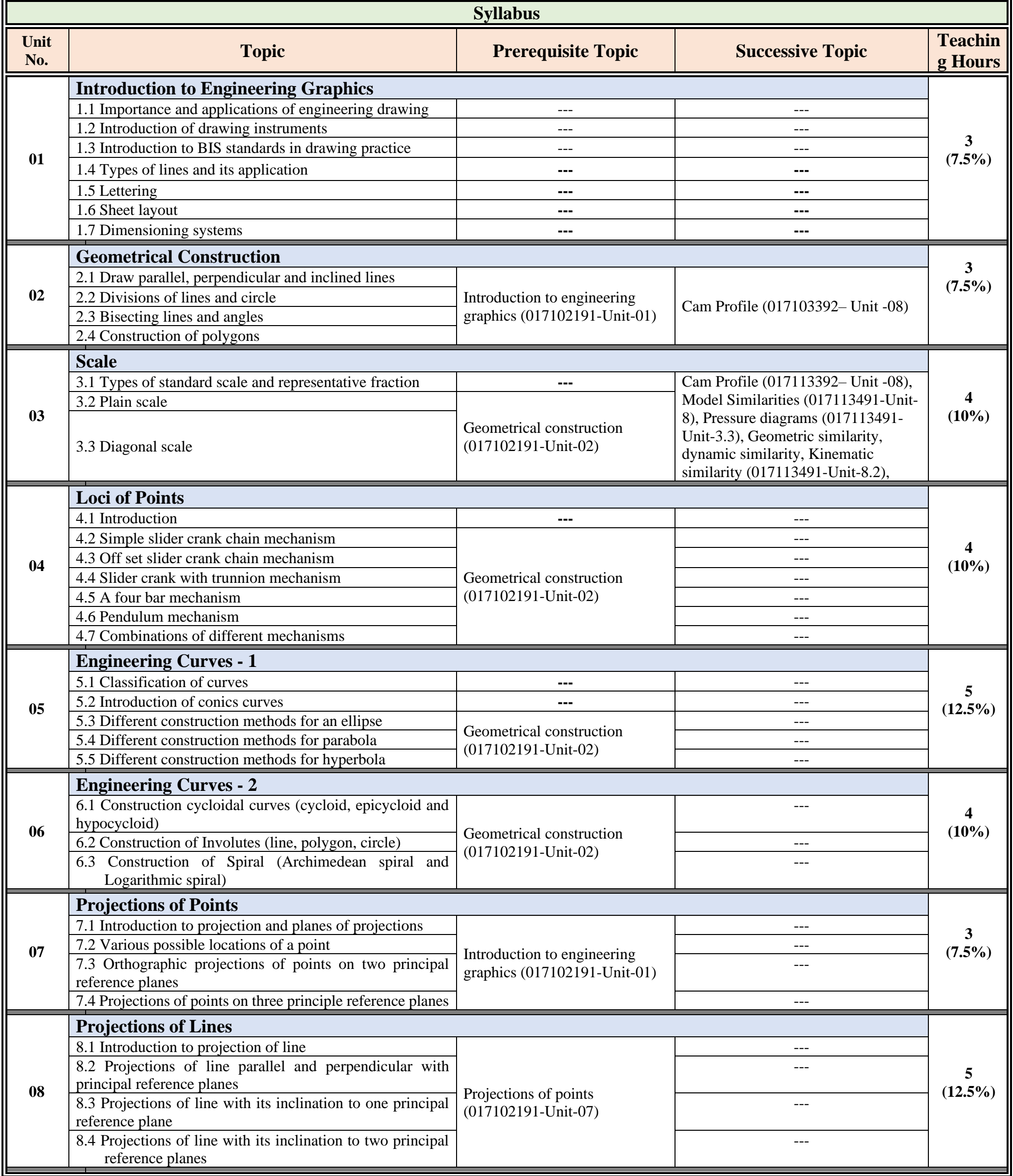

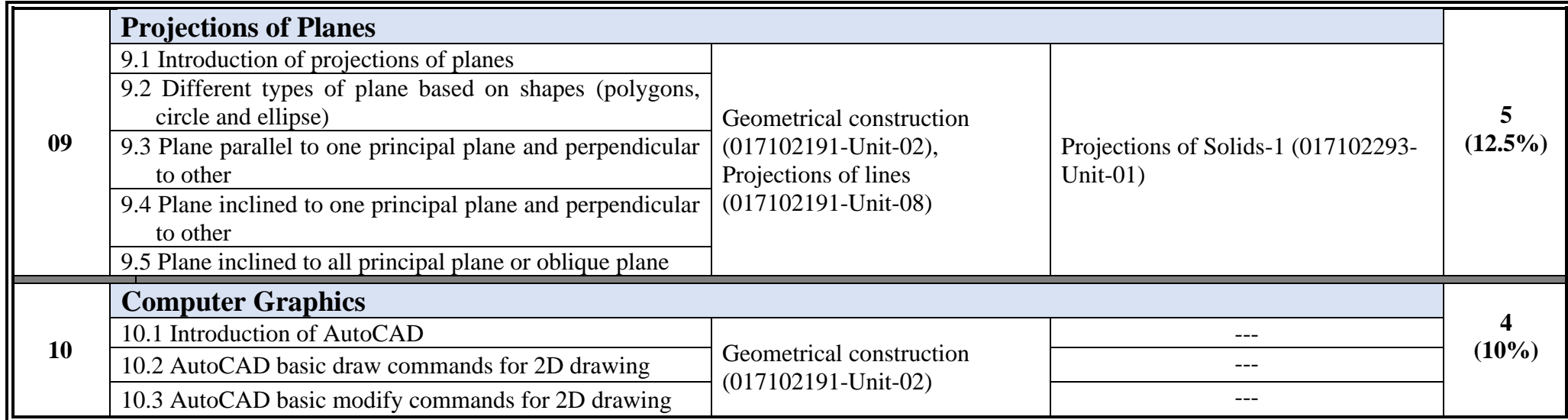

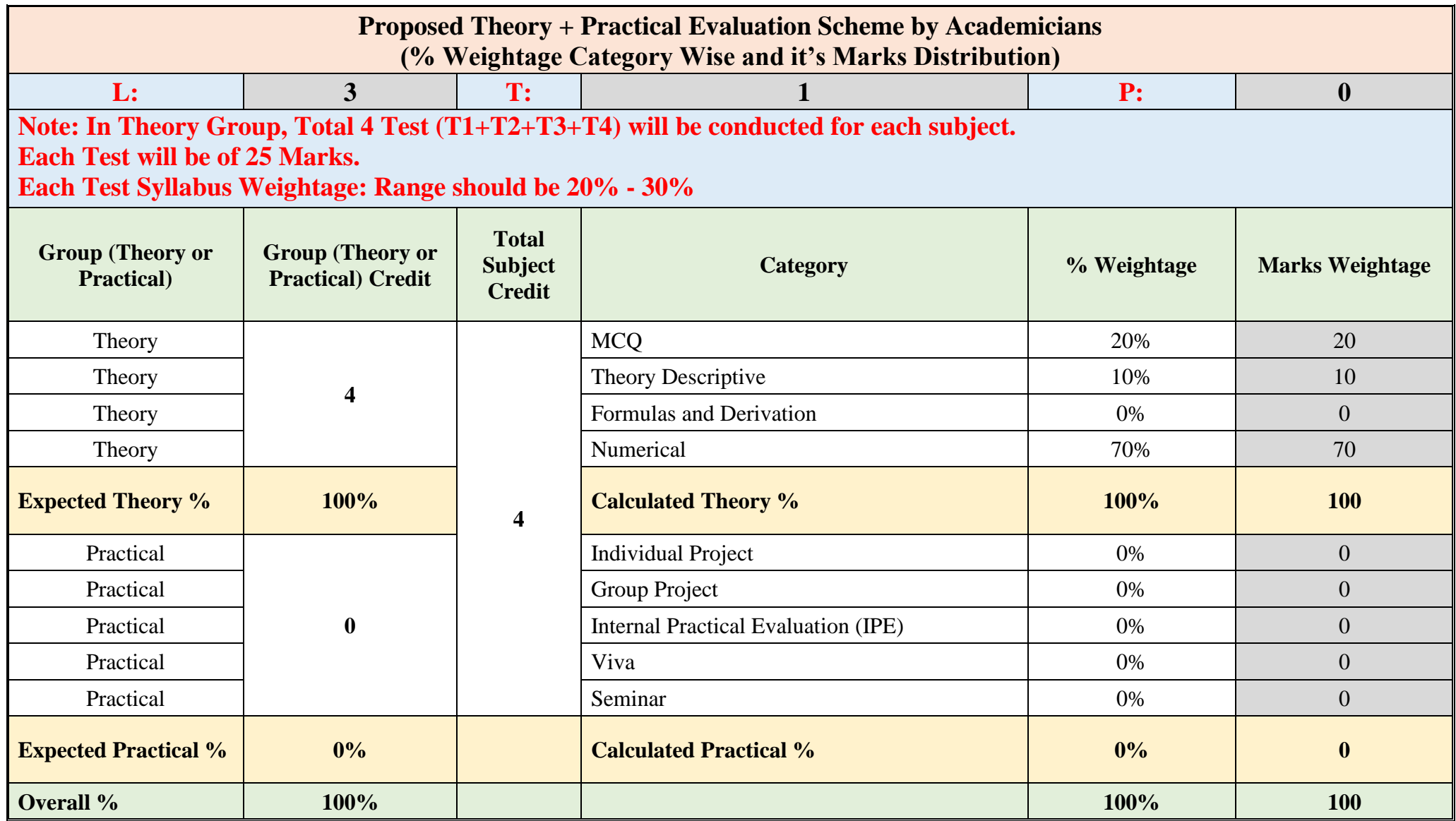

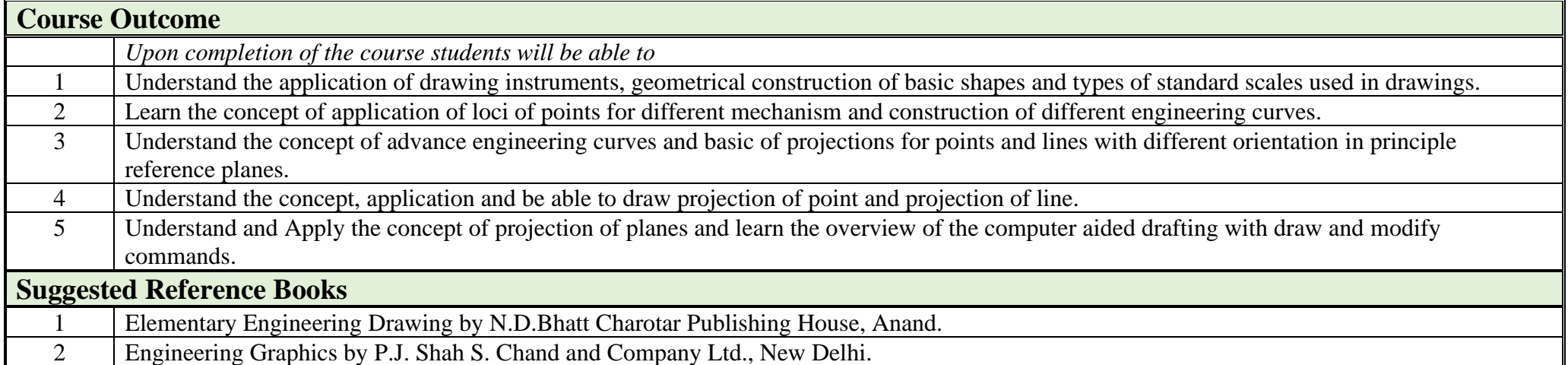

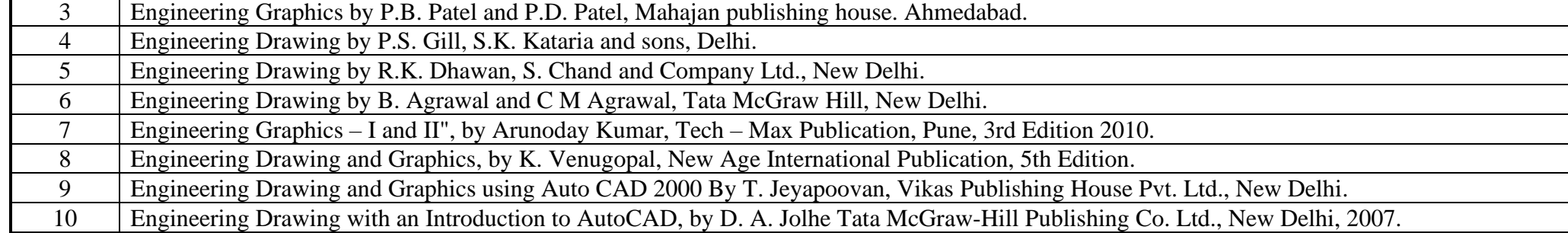

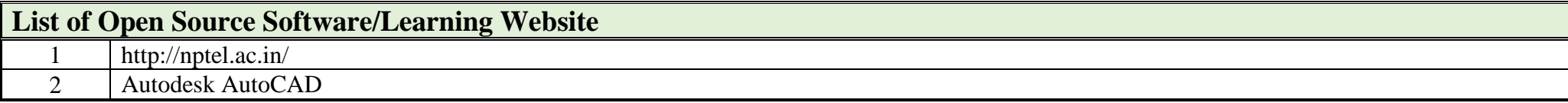